# HCANA/Software Update

- Substantial changes to HCANA in April 2020 Branch
	- New tree variables of the reference time used in each detector.
		- Impossible to determine TRUE ADC/TDC reference time for every event. Rate dependent.
		- Difficulty exacerbated by multiple hits in reference time (for HODO3/4, EL REAL, EL CLEAN triggers)
		- Best to put cuts on these variables to skip events with bad reference time and then correct data for fraction of events that were skipped.
	- Modified the way detectors handled the hits with FADC PulseAmpRaw ==0 .
		- Previously discarded these hits which meant a rate dependent loss of events
	- Modified THcHodoscope
		- ProcessHits changed so that it finds match between TDC and ADC hits in PMT regardless of the cut on the ADC time-TDC time.
		- Updated algorithm to find Start Time and focal plane time
			- Need to have hit in 3 planes to determine Start Time ( previously 1 plane was enough).
			- Should set p(h)tof tolerance to 3-5ns range.
			- Important to cut events that do not have good start time ( hod.goodstarttime==0 ) which are accidental singles triggers. Coincidence time is not calculated for these events.
- Pushed changes to main "develop" branch on Jan 27, 2021.

#### Difference in time between successive FADC Reference time pulses in an event

- No pulses are closer than 100ns. 100ns is the width of the pulse integration programmed for FADC
- This allows random HODO 3of4 trigger which do not cause a coincidence trigger ( accidental or true) to block the pulse from the HODO 3of 4 which form the coincidence trigger.
- See the same with the HMS FADC reference time , HGCER Cherenkov FADC and other detectors

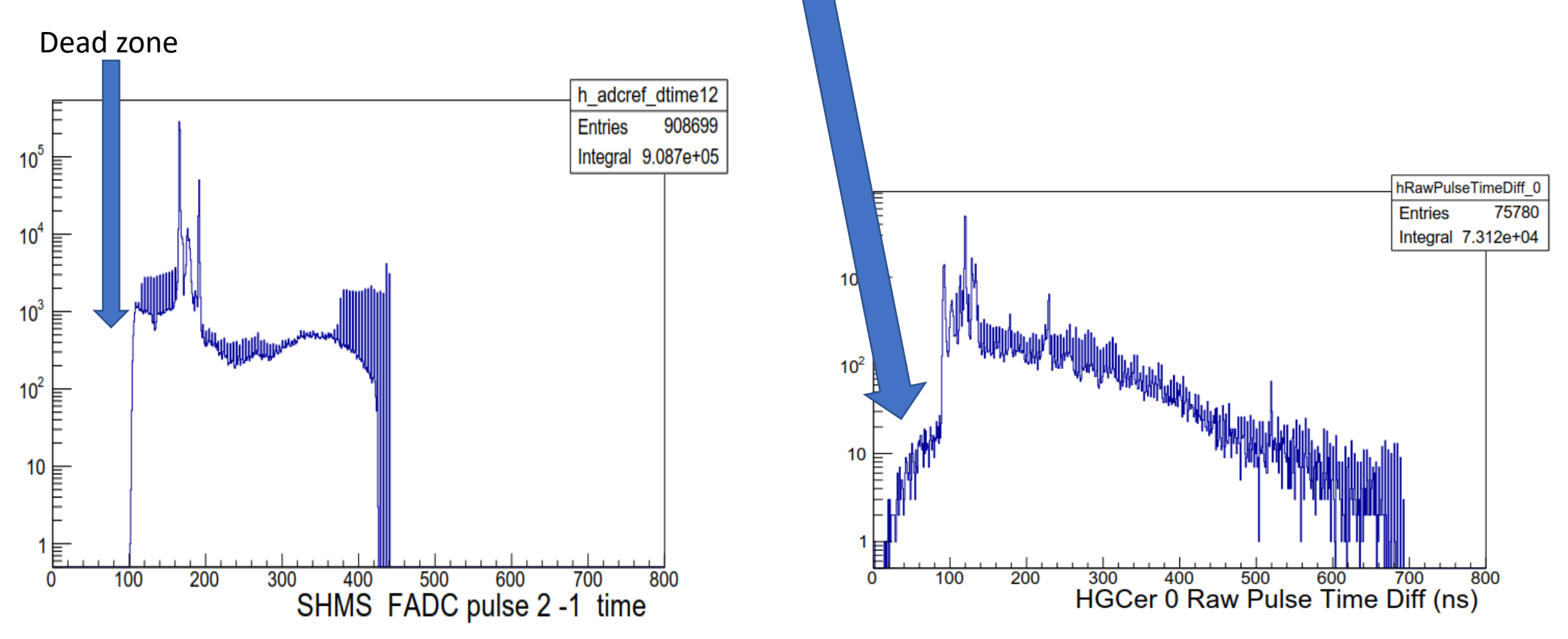

Difference in time between successive SHMS TDC Reference time pulses in an event

• Trigger Module, DC and Hodo TDC reference minimums are 25ns, 30ns and 30ns

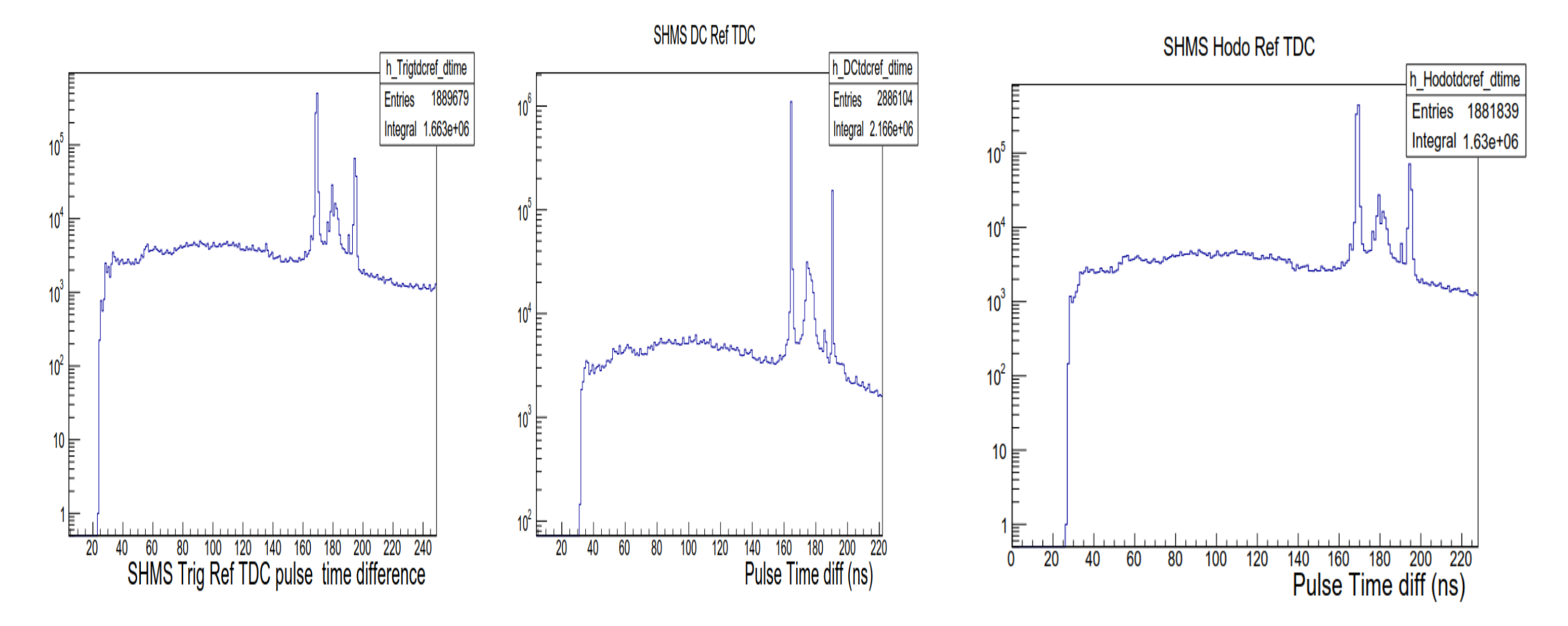

#### New tree variables of the Reference time used by the detector

- For HGCER and Aerogel P.hgcer.RefTime, P.aero.RefTime
- For each HODO plane, P.hod.1x.AdcRefTime or P.hod.1x.TdcRefTime
- For each DC plane , P.hod.u1.RefTime
- The ADC reference time spectra should be the same for all detectors.
- Can put cut on the hodoscope to skip events with bad reference time.

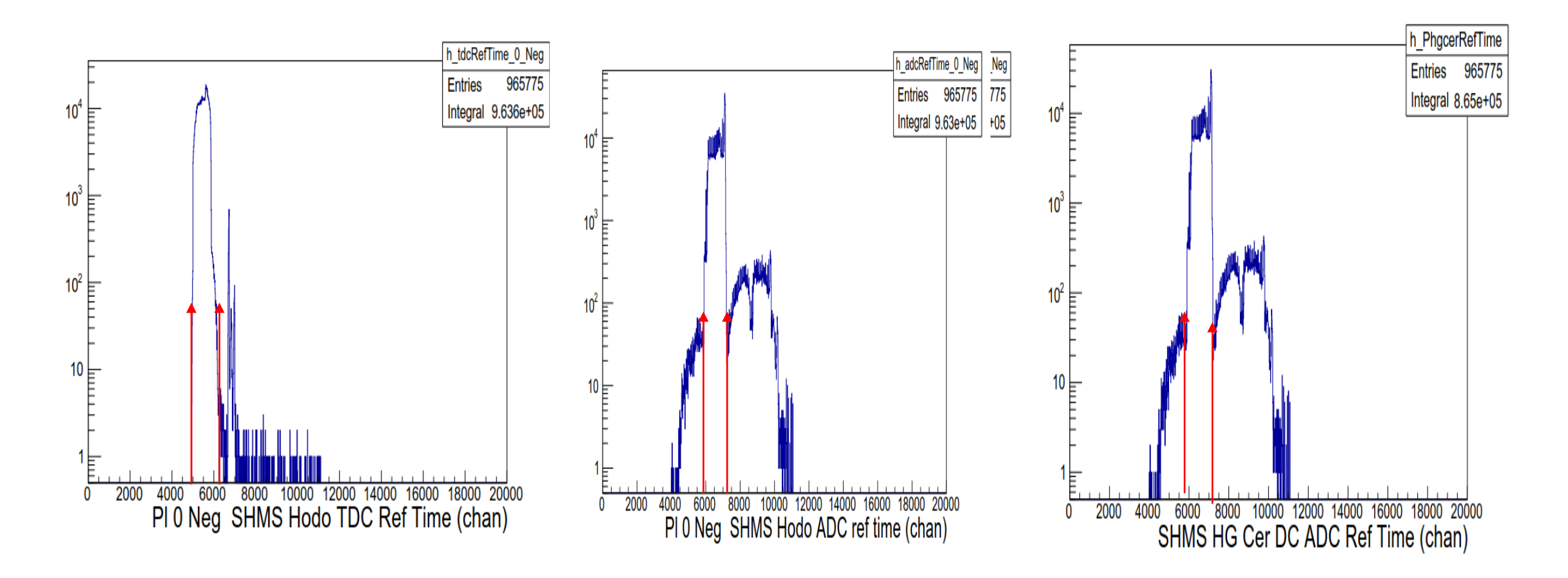

#### New tree variables of time difference between good Reference Time pulse and previous for hodoscope

- The good reference time in the coincidence region should only have a random pulse previous to it.
- If time difference is between 170 to 200ns then the previous pulse was actually the El\_REAL associated with the random HODO 3of4.
- Can reject events in the 170 to 200ns region.

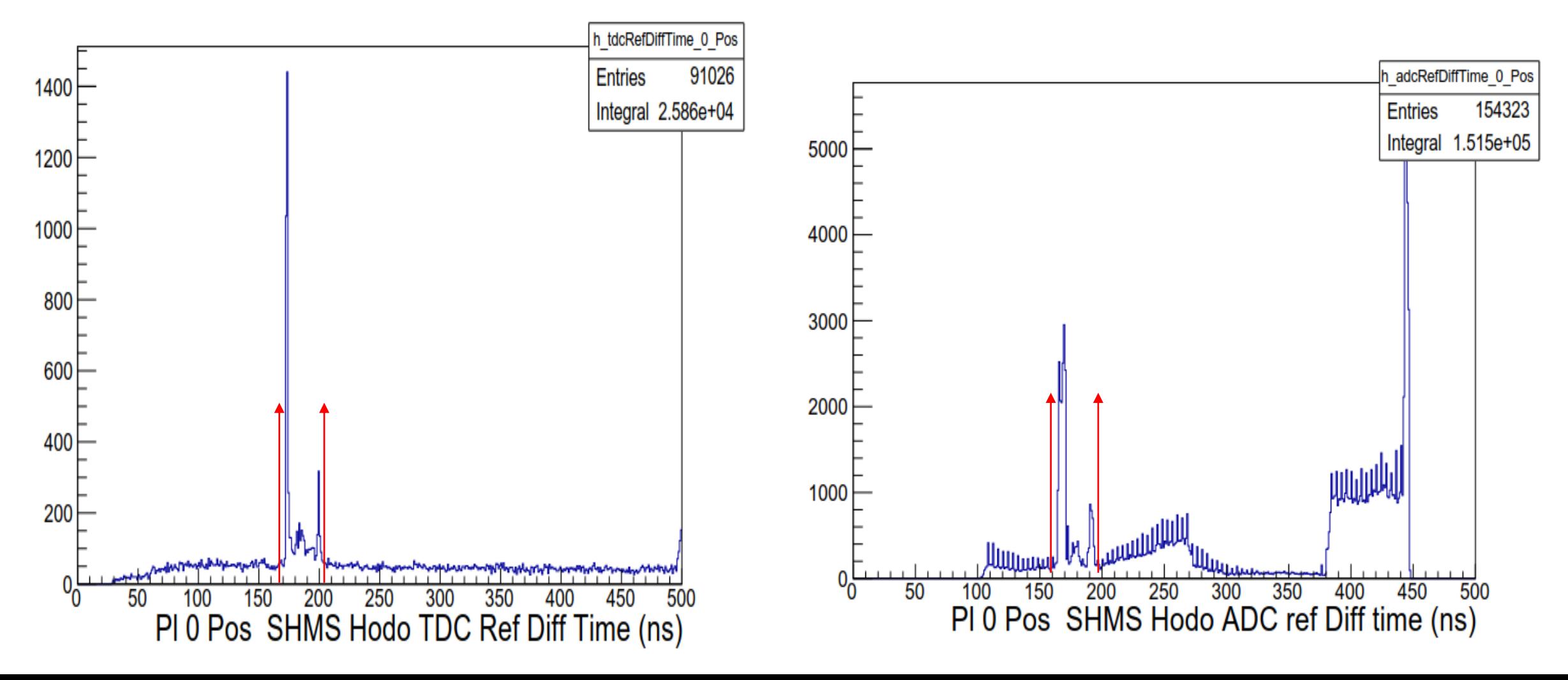

#### HCANA changes for other detectors

- Modified the way FADC PulseAmpRaw ==0 events are handled
	- Need to set up Default pedestals for all detectors
	- SHMS HG Cerenkov comparison
- New tree variables of the Reference time used by the detector
	- Can put cut on the reference time to skip events with bad reference time outside the good real + accidental coincidence region
- New tree variables of time difference between good Reference Time pulse and previous pulse ( if it exists)
	- Can put cut of time difference to exclude events in which
- Add calculation of the difference between the average difference between raw ADC times and TDC times for paddles with "good" hits at both ends.
	- Corrects for picking different reference time in FADC and TDC due to deadtime (mainly in the caused by FADC 100ns deadtime)
	- Tree variable P(H).hod.adctdcoffset
	- Created hodoscope method GetOffSetTime that can be used by other detectors
	- Set the ADCTDCDiffTime for detectors to HodStartTime AdcPulseTime + Hod.adctdcoffset

#### Modified the way FADC PulseAmpRaw ==0 events are handled

- The FADC uses the first four samples of the FADC time window to determine the pedestal.
- In a pulse is detected in the first four samples
	- FADC sets the raw pulse amp for all pulses in the window to zero
	- The pedestal is not the true pedestal for later pulses in the window.
- Old Code : Throw out the detector hits when found PulseAmpRaw ==0
- New Code: When PulseAmpRaw ==0
	- Uses an average pedestal value, PedDefault, that is a parameter for each detector PMT.
	- Calculates the PulseInt = PulseIntRaw PedDefault
	- Set PulseAmp=0. Can be used as tag to look for these events.
	- Hodoscope detector is special. It does not use PedDefault. The PulseAmp is used for time walk correction. So when PulseAmpRaw==0, set PulseAmp=200.

#### SHMS HG Cerenkov comparison

- Normalized histogram of SHMS HGCer Pulse Integral for PMT1 and PMT2.
	- Black histogram is all events.
	- Red histogram is events will PulseAmp=0 and Multiplicity > 1.
		- Interested in events with FADC channel has pulse in the pedestal region and pulse in the good ADC time – Starttime region.

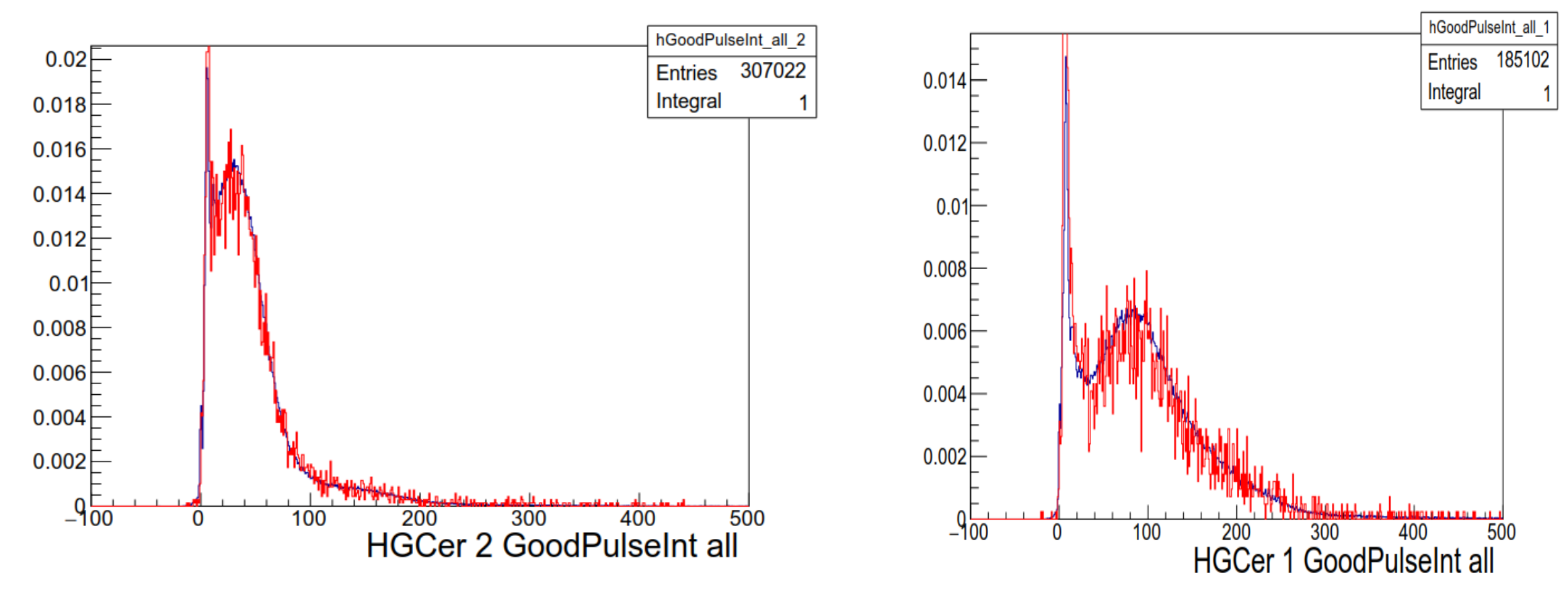

#### Need to set up Default pedestals for all detectors

- Created new subdirectory set\_peddefault in hallc\_replay/CALIBRATION .
	- The 2d histograms of goodADCPed versus the paddle number are contained in HMS\_PedDefault.def and SHMS\_PedDefault.def
		- Move files to DEF-files/SHMS/PRODUCTION/SHMS PedDefault.def and DEFfiles/HMS/PRODUCTION/HMS\_PedDefault.def
		- Include the files in your tree/histogram def file set in replay script.
			- #include "DEF-files/SHMS/PRODUCTION/SHMS\_PedDefault.def"
			- #include "DEF-files/HMS/PRODUCTION/HMS\_PedDefault.def"
	- Replay the data
	- Start root in set peddefault
		- a) .L run\_ped\_default.C
		- b) run\_shms\_ped\_default("entirepath/DirName/filename.root")
		- c) run hms ped default("entirepath/DirName/filename.root")
	- The SHMS does HGCER, NGCER, AERO, Preshower and Shower
	- The HMS does CER and CAL.
	- By hand copy each set of Pedestal defaults into the detector "cuts" file
		- For example: phgcer PedDefault= 2086, 2153, 2320, 1987

### Updates to HCANA for Hodoscope

- 1. Added additional THcHodoHit::SetCorrectedTimes method for hits with just one PMT
- 2. ScintillatorPlane::ProcessHits
	- Save the TDC and ADC good reference time used for each plane.
		- Tree variable: P(H).hod.*pl*.PosTdcRefTime , NegTdcRefTime, PosAdcRefTime , NegAdcRefTime
	- Save the TDC and ADC difference between good reference time and time of previous pusle used for each plane.
		- Tree variable: P(H).hod.*pl*.PosTdcRefDiffTime , NegTdcRefDiffTime, PosAdcRefDiffTime , NegAdcRefDiffTime
	- Changed matching of ADC hit to TDC hit.
	- If ADC Raw AMP = 0 , test that hit instead of skipping it.
- 3. Updated algorithm to find Start Time and focal plane time
- 4. Add calculation of the difference between the average difference between raw ADC times and TDC times for paddles with "good" hits at both ends.
	- Tree variable P(H).hod.adctdcoffset
	- Created hodoscope method GetOffSetTime that can be used by other detectors

ScintillatorPlane::ProcessHits Changed method of matching of ADC to TDC hits

ScintillatorPlane::ProcessHits

- Selects first TDC PMT hit within the TDC\_min and TDC\_max windows.
- Old code
	- If Raw ADC Amp  $= 0$ , then do not use hit.
	- First ADC hit within ADCTDC\_min < TDC\_time ADC\_time < ADCTDC\_max
	- If no ADC hit is found then PMT hit is not "good". Need both ADC and TDC info for "good" PMT hit.
- New Code
	- If Raw ADC amp  $= 0$ , then use hit and test ADC hit setting ADC Amp  $= 200$ .
		- Adc Amp=200 sets the timewalk correction to zero.
	- First ADC hit within ADCTDC\_min < TDC\_time ADC\_time < ADCTDC\_max with largest ADC value
	- If none found then selects one with smallest TDC\_time ADC\_time .
	- So if there is an ADC hit for paddle PMT, then it will set "good" PMT hit if there is TDC PMT hit.

New code ensures that if there is a TDC hit within the selection window and any ADC hit for the paddle PMT , then it will find a "good" hit.

Reminder about the Start Time and focal plane time

- Start Time determined only using Hodoscope.
	- Accounts for the fluctuations in trigger time due different paddles hit, where it hits in paddle, cable lengths etc.
	- Only uses paddles with both ends hit.
- Focal Plane Time is the same as Start Time but uses track information to determine TOF correction.
	- Includes paddles with only end hit.
	- Used in the coincidence time calculation.

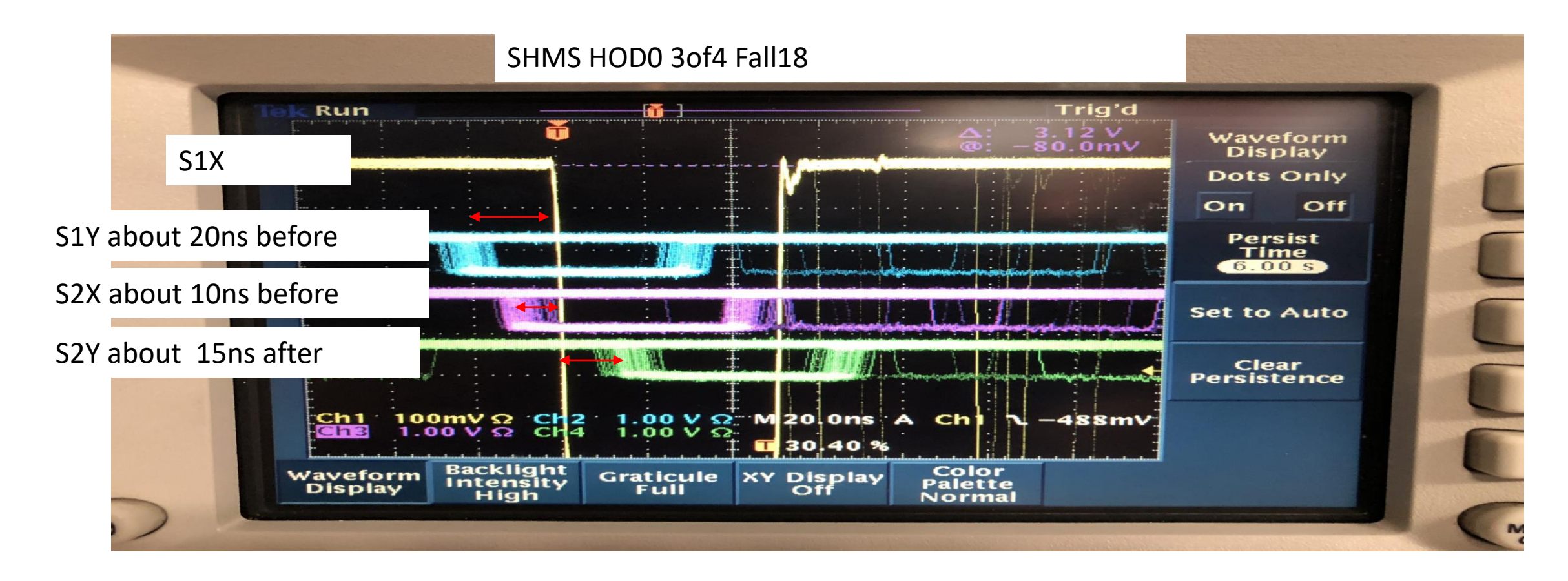

Updated algorithm to find Start Time and focal plane time

- Loops through hits ( Note if no hits found after Decode then Start Time  $= -1000$ )
	- When hit HasCorrectedTime = kTRUE then fill histogram with hit times PosTofTime and NegTofTime over 0-200ns
- Need to determine the peak time =TPEAK with maximum number of hits.
	- Old code would just determine the peak time from the 0.5ns time bin with the maximum number of hits.
	- New method DetermineTimePeak which scans the histogram and gets running sum in 5ns bin.
		- If the bin has > 3 hits, then peak found. Can find multiple peaks in histogram.
		- If more than one peak chooses one closest to the fStartTimecenter which is a parameter that can be set.
- Again loop through hits in each plane
	- If HasCorrectedTime = kTRUE and PosTofTime and NegTofTime are within TPEAK +/- tof\_tolerance
		- Adds the times to the TimeSum and NTimeSum++
	- If plane has good hit, NumPlanes++
- Set the Start Time = fStartTimecenter (fStartTimecenter is parameter  $p(h)$ )
	- Old code: If NTimeSum>0 then Start Time = TimeSum/NTimeSum
	- New Code : If NumPlanes >= 3 then Start Time = TimeSum/NTimeSum
- $\triangleright$  With new code will have more failures where Start Time = fStartTimecenter
- ➢ But is better at ignoring the accidental singles triggers at high rates.
- $\triangleright$  For focal plane time if NumPlanes < 3
	- ➢ If GoodStartTime then fptime=fStartTime otherwise -2000;
	- $\triangleright$  In THcCoinTime do not calculate CoinTime if fptime=-2000;

Compare Starttime\_Hits for "good" to "bad" Starttime

- If HCANA does not find a StartTime, then it sets P.hod.goodstarttime==0 and P.hod.starttime=p\_start\_time\_center
- Look at coincidence run 5371, Hodo 3of4 rate about 600kHz.
- When HCANA finds a "good" starttime then Starttime hits peaks at 8
- When HCANA does not "good" starttime, then Starttime hits peaks at 4
	- Typically particle passes through two planes (so they are close in time giving a peak of 4 hits)
	- HODO 3of4 trigger formed because of random coincidence with 3<sup>rd</sup> plane which is out of time by more than 5ns.

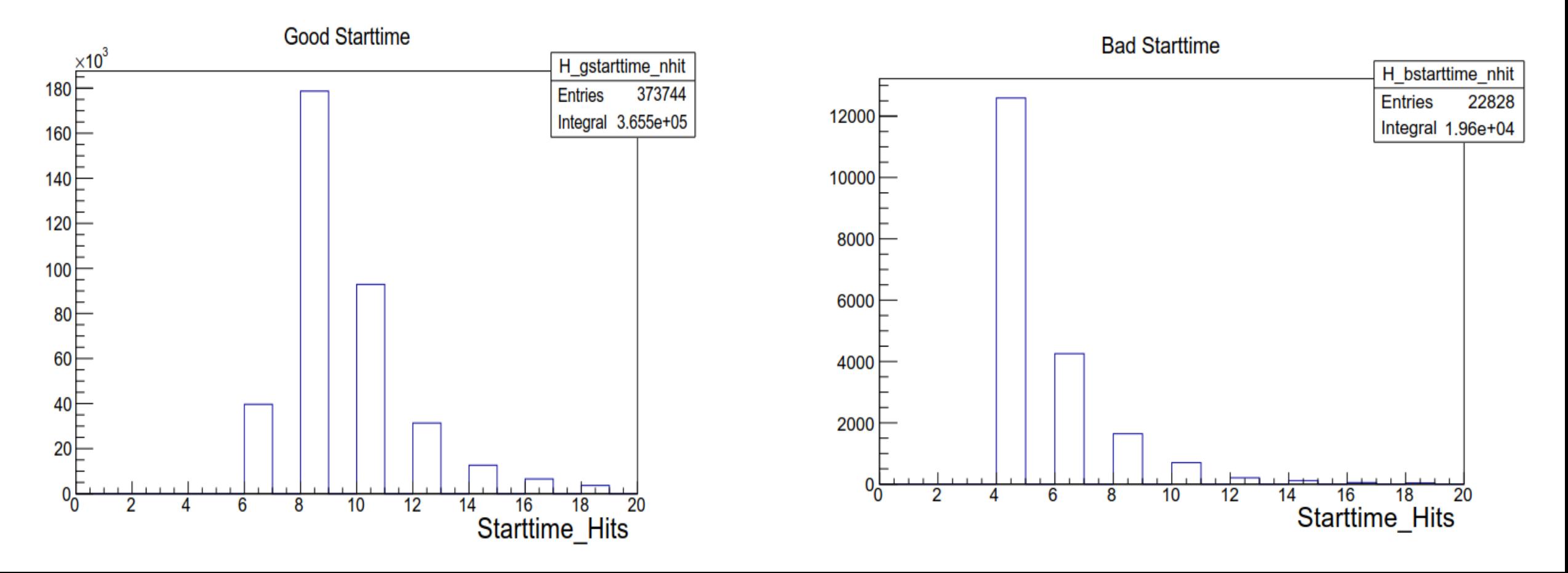

Compare Starttime\_Sigma for "good" to "bad" Starttime

- If HCANA does not find a StartTime, then it sets P.hod.goodstarttime==0 and P.hod.starttime=p\_start\_time\_center
- Look at coincidence run 5371, Hodo 3of4 rate about 600kHz.
- When HCANA finds a "good" starttime then Starttime\_sigma has large peak at 0.2ns
- When HCANA does not "good" starttime, then Starttime\_sigma has a relatively smaller peak at 0.2ns
	- Wider spread in sigma

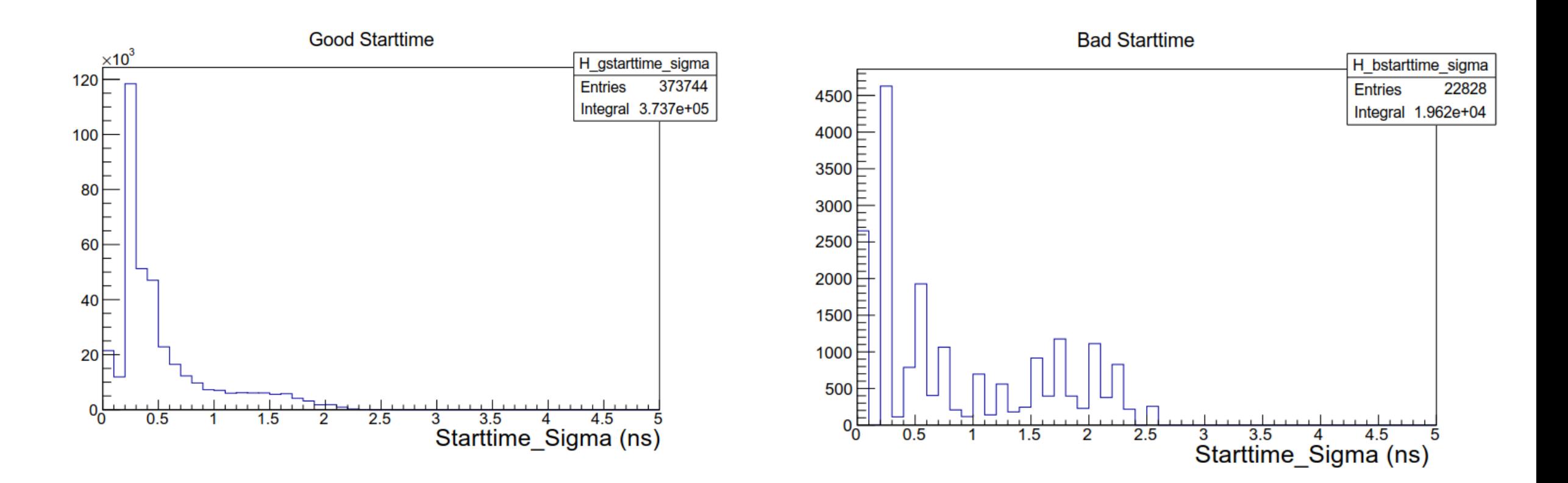

Compare Starttime Peak for "good" to "bad" Starttime

- If HCANA does not find a StartTime, then it sets P.hod.goodstarttime==0 and P.hod.starttime=p\_start\_time\_center
- Look at coincidence run 5371, Hodo 3of4 rate about 600kHz.
- Hodo 3of4 trigger has usually S1X set the timing with peak at around 54ns
	- When S2Y sets the timing, then peak is at about 38ns
	- When S2X sets the timing, then peak is at about 64ns
- The "bad" starttime shows more random HODO 3of4

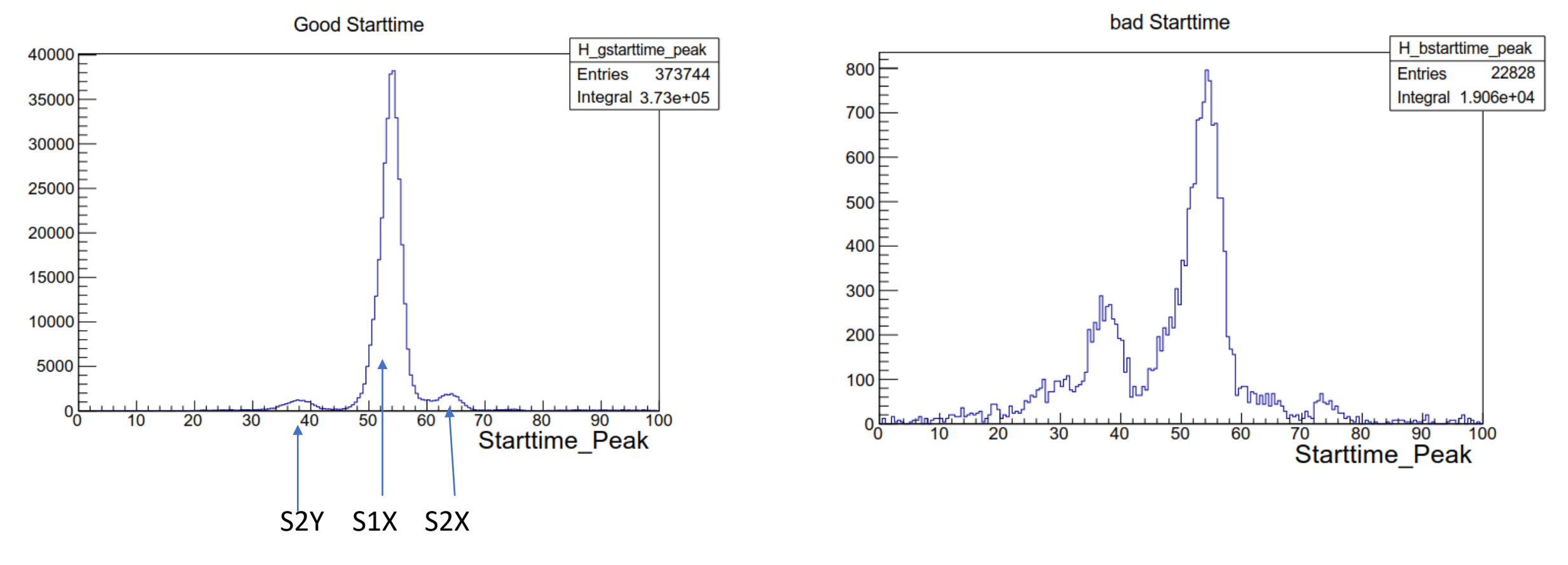

## Conclusion

- Trigger change:
	- STOF has been eliminated from EL\_REAL trigger, so only the HODO 34 in the trigger. Now only HODO ¾ in the reference signal.
	- Eliminates problem of random EL\_REAL pulse in reference time blocking the TRUE HODO ¾ pulse in reference time.
- FADC250 firmware change:
	- When pulse found during first 4 time bins, now it calculates the PulseAmp for second pulse in time window.
- Need to look at rate dependence and effect of cut on reference time.
	- New tree variables so that cuts can be placed on the reference time and reference time difference between consecutive pulses.
	- Eliminate bad reference times.
- Cannot eliminate the 100ns FADC deadtime.
	- Large area detectors like the Cherenkov, need to account for this deadtime.